# HPE2-T37<sup>Q&As</sup>

Using HPE OneView

## Pass HP HPE2-T37 Exam with 100% Guarantee

Free Download Real Questions & Answers PDF and VCE file from:

https://www.leads4pass.com/hpe2-t37.html

100% Passing Guarantee 100% Money Back Assurance

Following Questions and Answers are all new published by HP Official Exam Center

- Instant Download After Purchase
- 100% Money Back Guarantee
- 365 Days Free Update
- 800,000+ Satisfied Customers

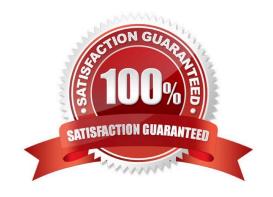

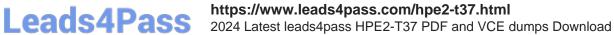

#### **QUESTION 1**

What is required to add remote frame link topology to HPE OneView?

- A. The IP address assigned to HPE Composer installed in a remote site must be registered in a primary site
- B. Multi-site licenses must be added to HPE OneView and activate for all available HPE Synergy frames
- C. The HPE OneView certificate from the primary site must be added to HPE OneView in the remote site
- D. Management ports of the remote frame link topology must be connected to the management LAN

Correct Answer: D

#### **QUESTION 2**

#### **HOTSPOT**

You want a server profile to be automatically applied when an HPE Synergy Compute Module is replaced.

Click the appropriate configuration option.

Hot Area:

### https://www.leads4pass.com/hpe2-t37.html

2024 Latest leads4pass HPE2-T37 PDF and VCE dumps Download

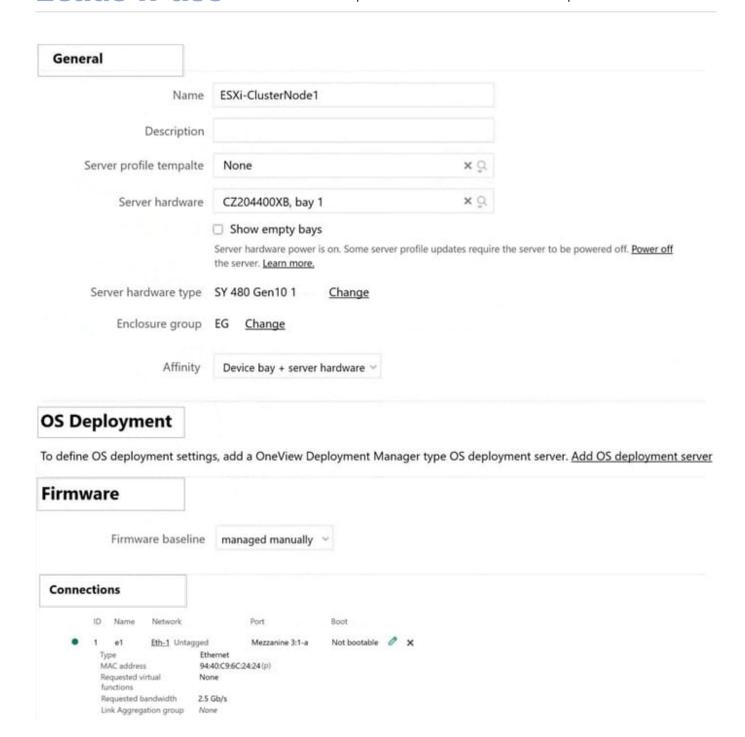

Correct Answer:

### https://www.leads4pass.com/hpe2-t37.html

2024 Latest leads4pass HPE2-T37 PDF and VCE dumps Download

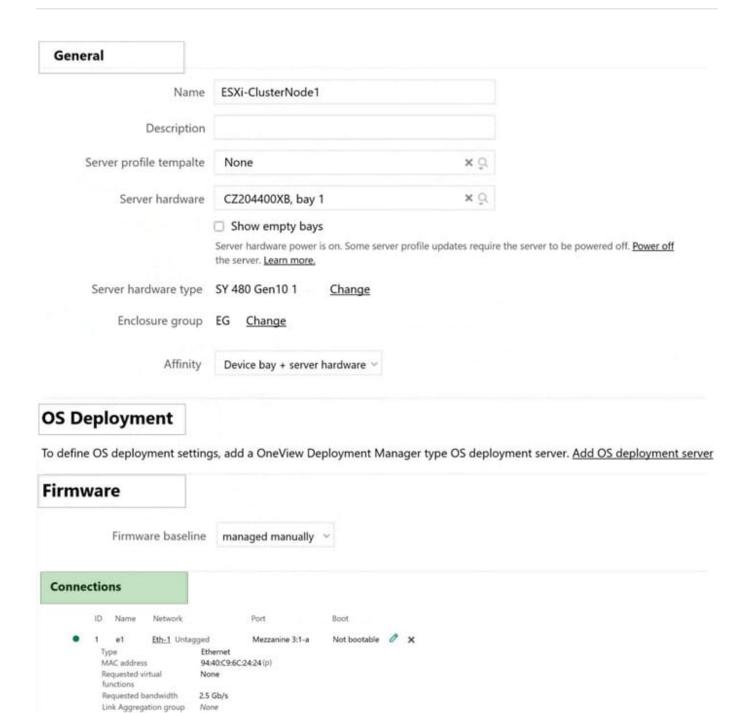

Reference: https://support.hpe.com/hpesc/public/docDisplay?docId=a00100026en\_usanddocLocale=en\_US

#### **QUESTION 3**

Where is the association between an HPE OneView network and uplink port defined?

- A. Within an Enclosure Group definition
- B. Within an HPE OneView network definition
- C. At the network set level

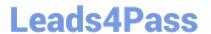

D. At the Logical Interconnect Group level

Correct Answer: D

#### **QUESTION 4**

You are deploying HPE OneView to manage a customer\\'s HPE ProLiant servers

Is this statement about appliance availability true?

- A. HA features for HPE OneView are enabled only if the appliance is deployed on an HPE SimpliVity cluster
- B. HPE OneView has a built-in HA feature that can be activated with an additional license
- C. HPE OneView availability relies on HA features provoed by the hypervisor
- D. During hpe oneView deployment customer may select configure proprietary HA mode.

Correct Answer: C

#### **QUESTION 5**

Refer to the exhibit.

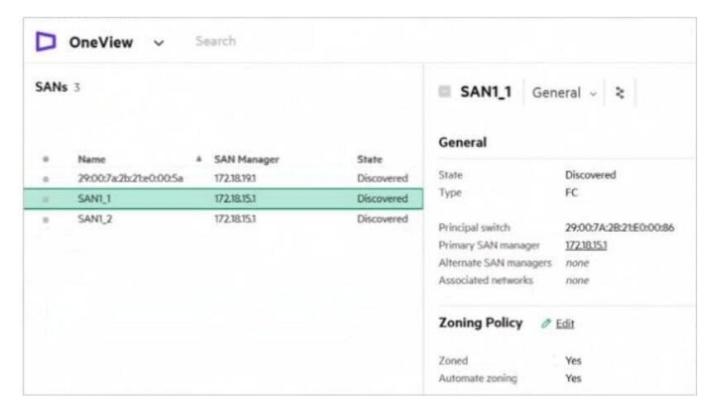

After adding SAN Manager to HPE OneView. you noticed that all SANs are in the discovered state. How will this affect HPE OneView storage management capabilities?

A. Snapshot functionality will be limited only to the volumes not using these SANs.

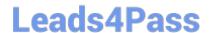

https://www.leads4pass.com/hpe2-t37.html 2024 Latest leads4pass HPE2-T37 PDF and VCE dumps Download

- B. Volume presentation through server profile will work with the discovered state.
- C. Auto-zoning functionality will not work until SANs are associated with networks.
- D. Volume provisioning will only work for arrays that ate accessible through these SANs.

Correct Answer: B

HPE2-T37 VCE Dumps HPE2-T37 Practice Test HPE2-T37 Exam Questions